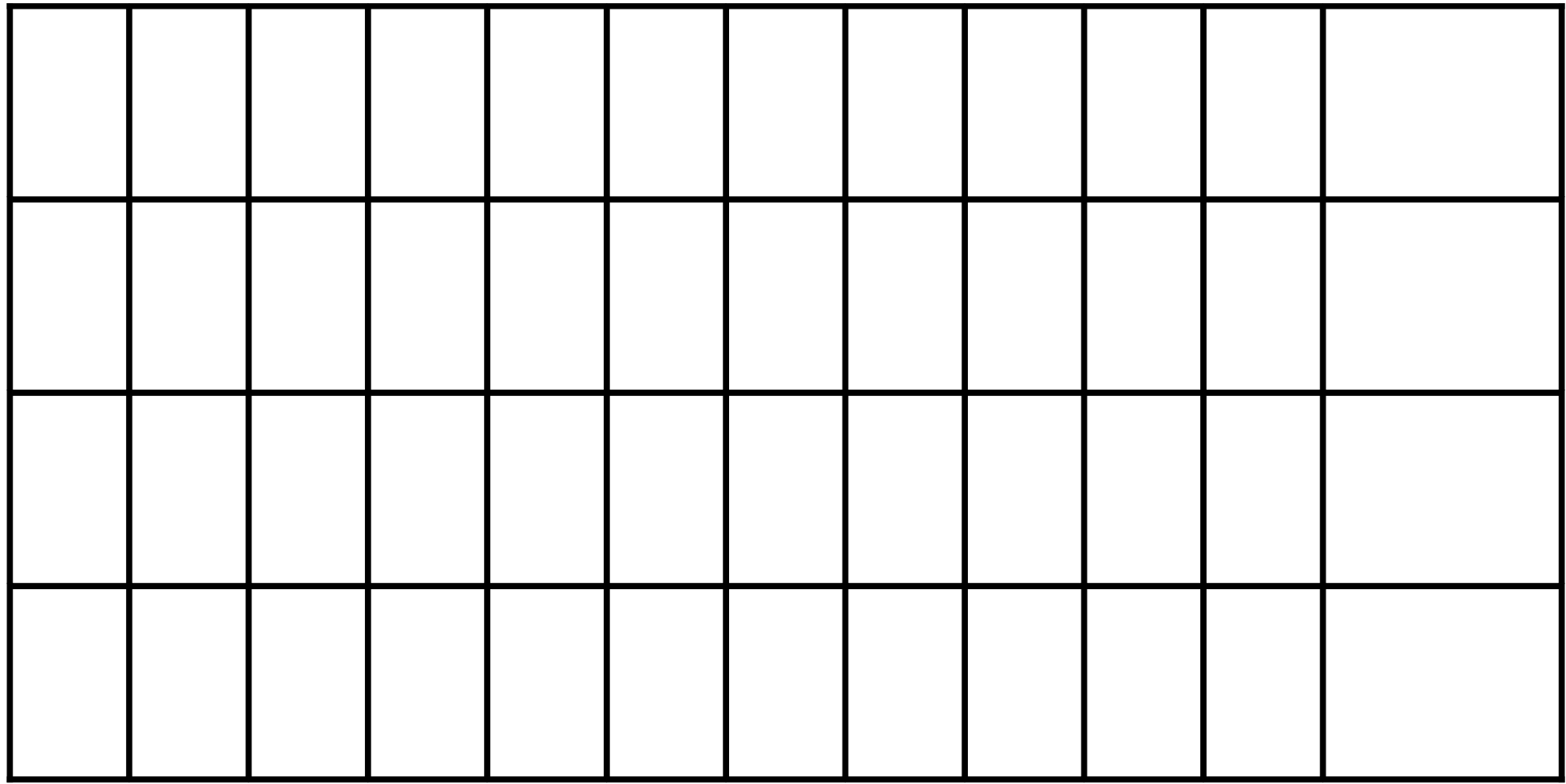

Please rotate this page so that the widest column is on the left when constructing the calendar.